(2003. 3. 20)47-14

web web

 $Web$ 

 $\epsilon$ 

 $Web$ 

WWW, WebCAI,

## generating navigation link dynamically Web based teaching material authoring tool

### Akira YOSHIDA Jun KAWAI Daisuke TAKAOKA Sanshiro SAKAI Faculty of Information, Shizuoka University

Abstract Recently web based learning is performed in various fields. But reusing and restructuring are difficult in material authoring. And it may contain hypertext disorientation for learners. The authors propose web based teaching material authoring tool that can make material based on outline of structure. The feature of this tool is generating a navigation link dynamically so that learners will not get lost in hypertext. Therefore it decrease load of teaching material authors. Moreover this tool promotes the structured design of web based teaching material. This tool supports making web based teaching material that has clear structure. And the authors perform evaluation experiment and confirm its effectiveness.

Keywords WWW, WebCAI, Navigation

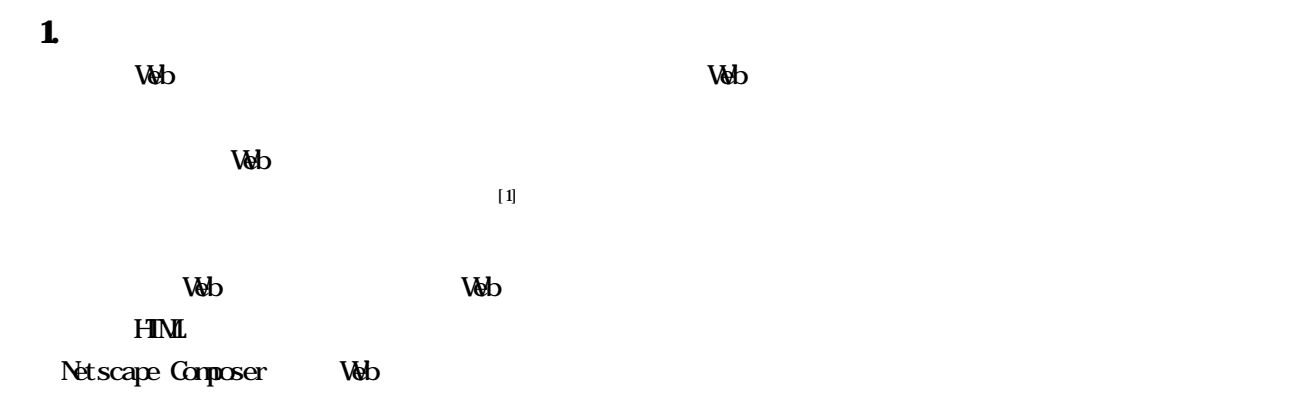

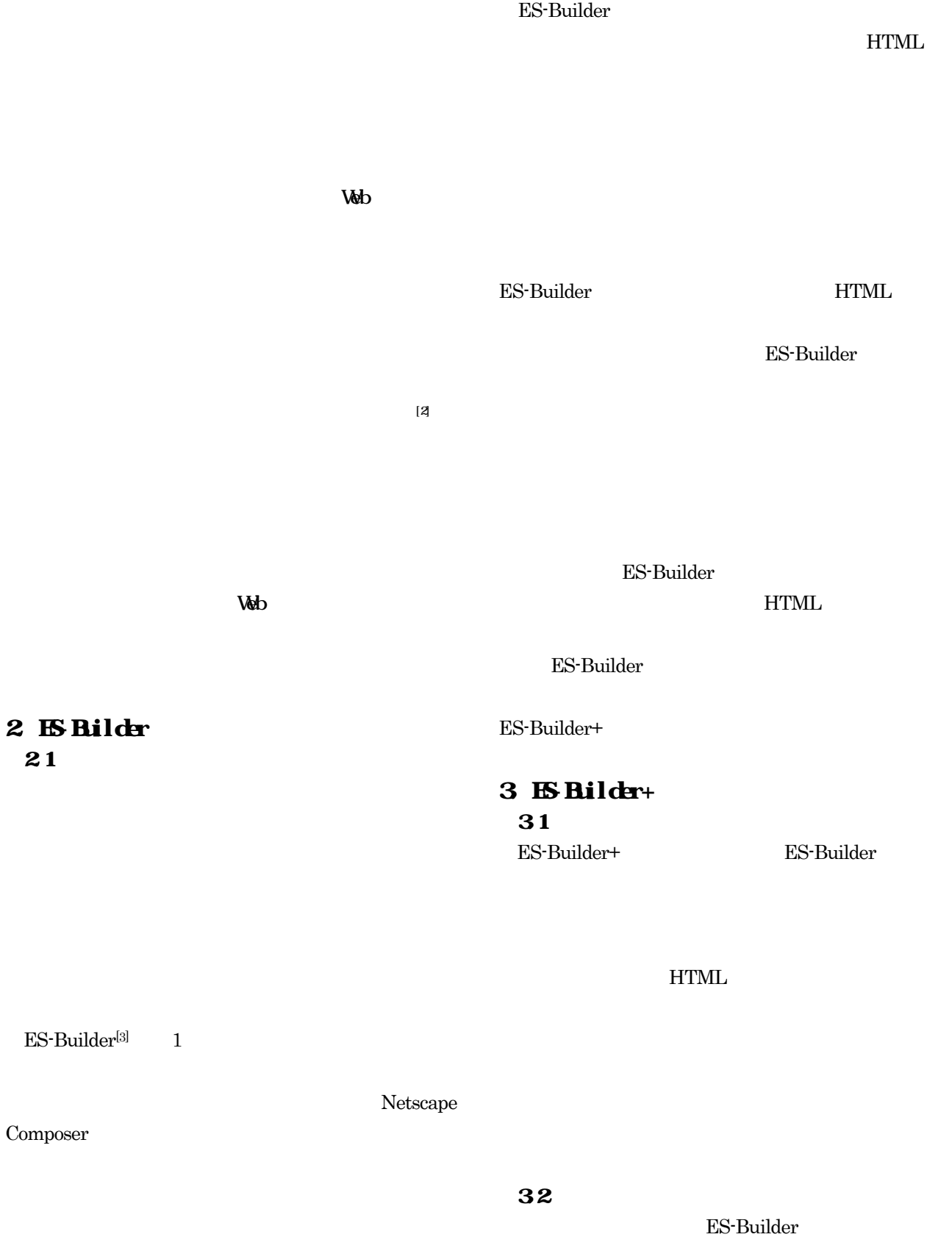

2.2

 $H\mathbb{M}$ 

forward CDATA #IMPLIED previous CDATA #IMPLIED up CDATA #IMPLIED subpage CDATA #IMPLIED reference CDATA #IMPLIED>

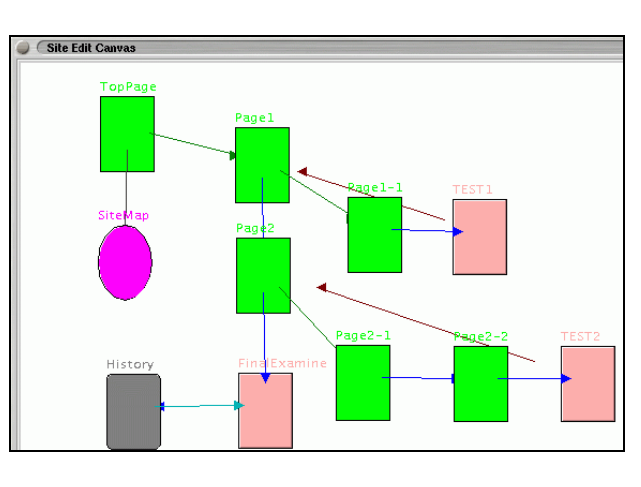

#### ES-Builder

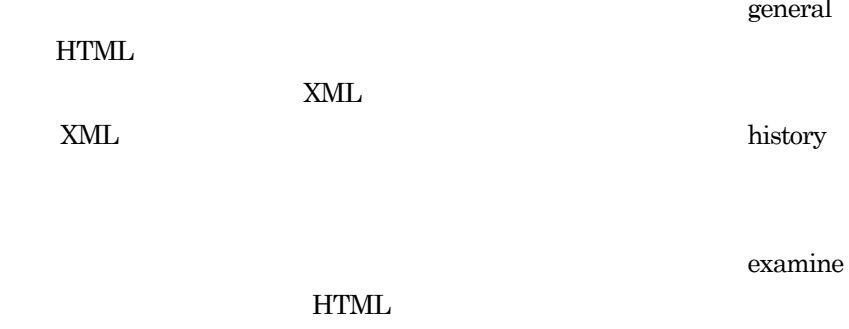

ES-Builder ES-Builder sitemap

#### XML TREAD TO THE RESERVE THAT THE RESERVE THAT THE RESERVE THAT THE RESERVE THAT THE RESERVE THAT THE RESERVE THAT THE RESERVE THAT THE RESERVE THAT THE RESERVE THAT THE RESERVE THAT THE RESERVE THAT THE RESERVE THAT THE R

XML DTD

<!ELEMENT page (page)\*> <!ATTLIST page title CDATA #REQUIRED file CDATA #REQUIRED

 $\text{title}(\text{$ ) file forward previous up subpage reference(  $)$   $\hfill$  title  $\hfill$  file XML HTML

DTD page

#### 33

ES-Builder+ 5

general

examine

top page

 $34$ 

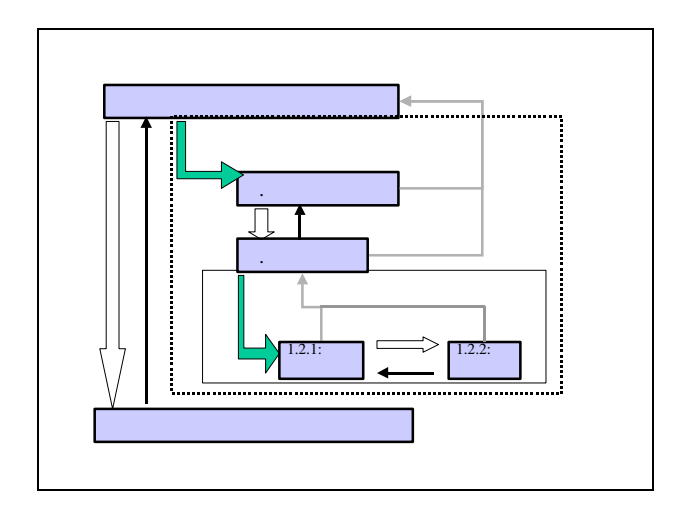

forward, subpage, reference

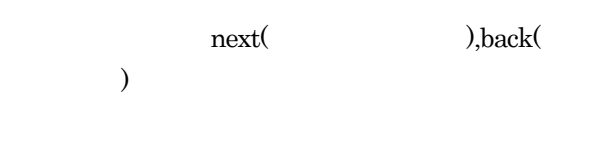

 $35$ 

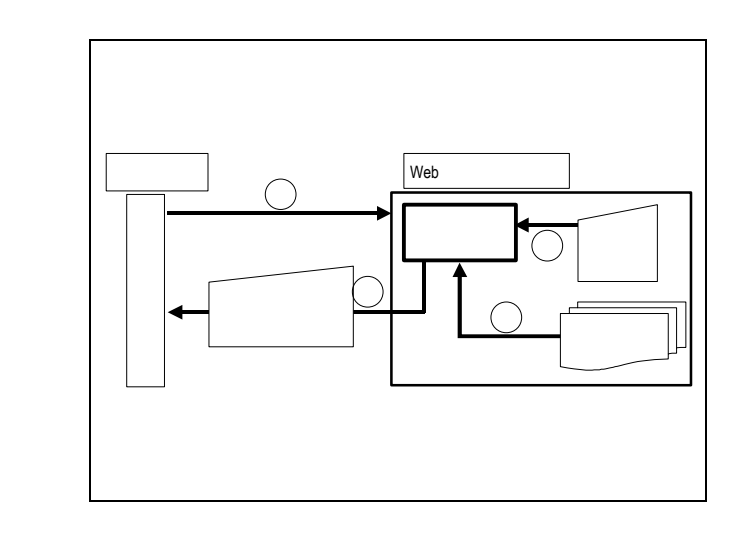

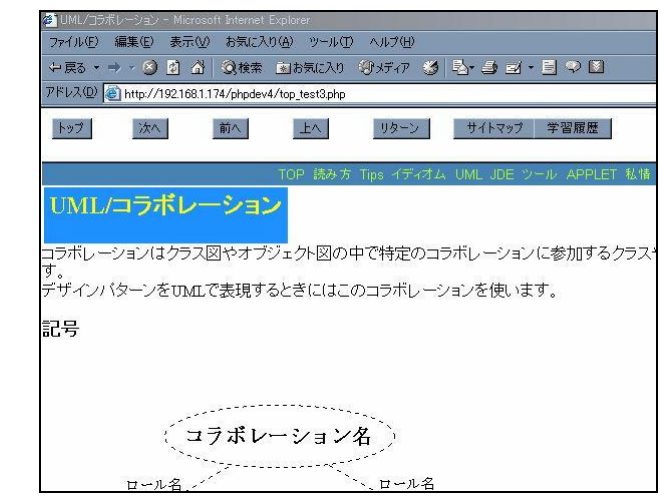

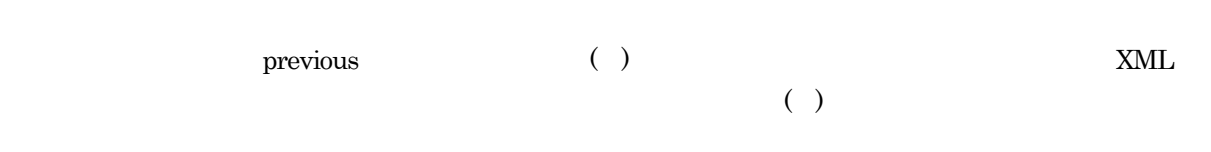

Web  $\lambda$ 

# forward

previous

 $up$ 

subpage

sitemap

history

reference

return

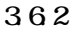

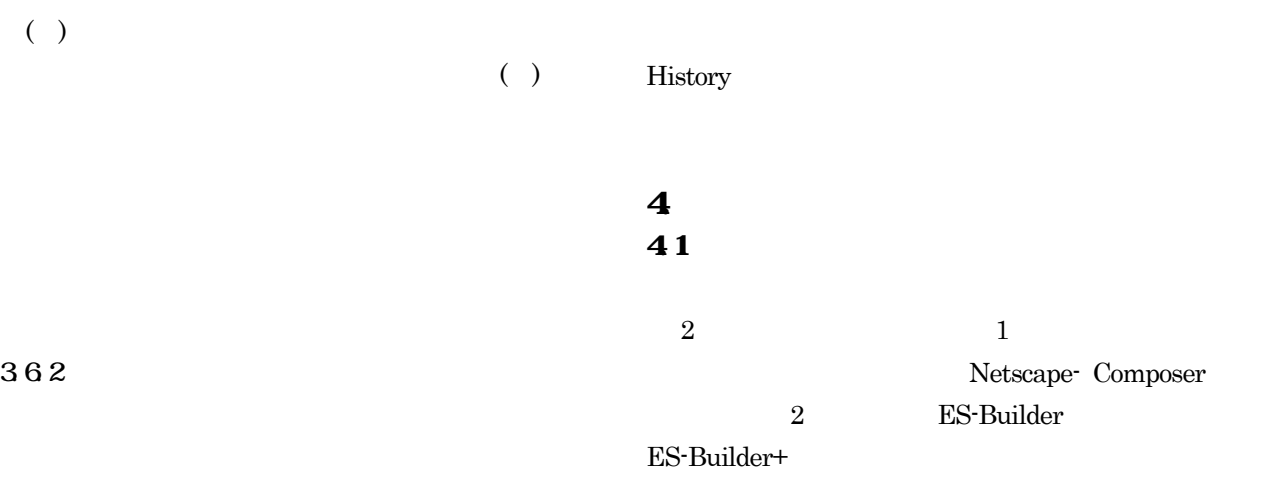

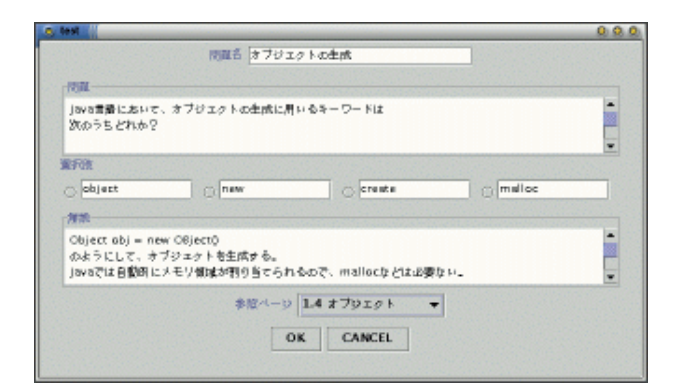

 $\frac{1}{2}$   $\frac{1}{2}$   $\mathcal{L}$ 

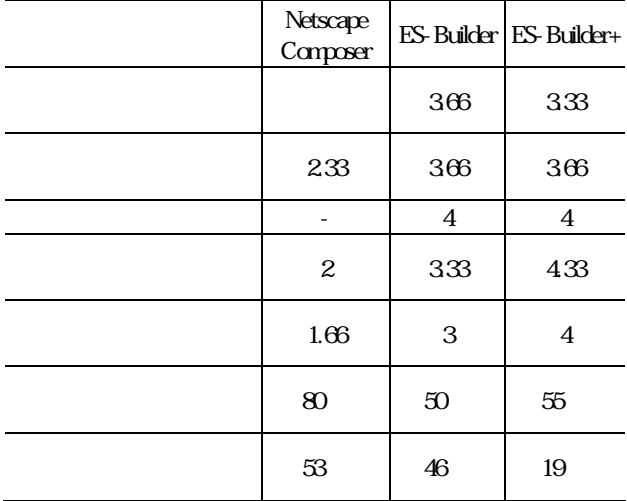

363

ES-Builder

ES-Builder ES-Builder

ES-Builder+ History

HTML

#### ES-Builder+

#### " Dynamically Cascading Menu

with Buttons"  $^{[4]}$ 

ES-Builder

 $A$  B  $\mathbf C$ 

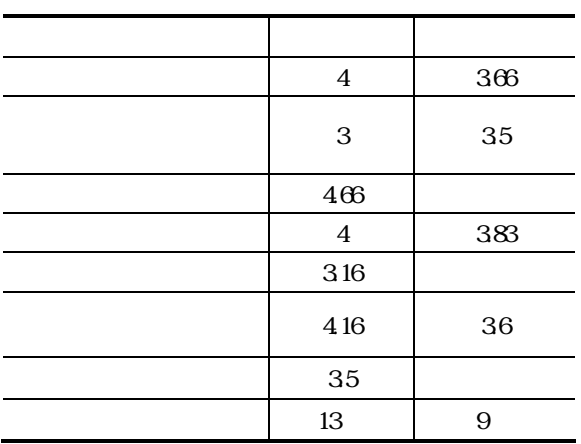

この研究 一部 平成 14 年度科学技術研究費補助金  $(B), 13480051$  14  $(C)$ ,14580213

- $[1]$  " " 1998 [2] J. Nielsen: " Hypertext and Hypermedia " Academic Press(1990).  $[3]$  , , , , " Web 教材フレームワーク 作成" 教育システム , Vol.18, No.3 4, pp.274-283 (2001).
- [4] "Dynamically Cascading Menu with Buttons"
- URL http://www.circle.ch/scripts/
- $2$